# <span id="page-0-0"></span>**Evaluate custom fields**

On this page

[On this page](#page-0-0) | [Use case](#page-0-1) | [Fields](#page-0-2) | [Related examples](#page-3-0)

<span id="page-0-1"></span>Use case

**Evaluate custom fields** of different types with Jira expressions.

<span id="page-0-2"></span>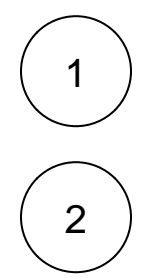

Add a **Jira expression validator** or a **Jira expression condition** to the transition of your choice

#### **Fields**

Follow the instructions to evaluate any type of custom field depending on your preference.

For every example, the expression editor must be set to **Jira expression** and the **field code IDs** must be replaced.

### Date Time Picker

1 **Jira expression\*** new Date() < new Date(issue?.customfield\_nnnnn)

The selected date and time is posterior to the current date and time.

### Date Picker

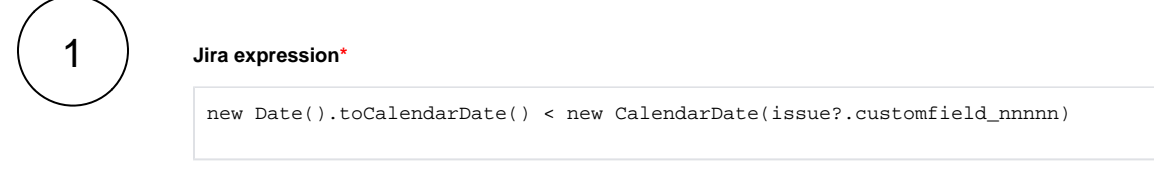

The selected date must be posterior to the current date.

# Select List (single choice)

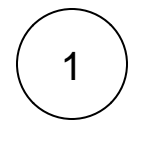

#### **Jira expression\***

issue?.customfield\_nnnnn?.value != null

The field must not be empty.

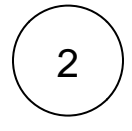

#### **Jira expression\***

issue?.customfield\_nnnnn?.value == "Option 01"

The selected option must be a specific value.

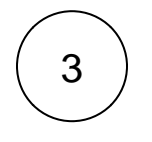

#### **Jira expression\***

["Option 01", "Option 02"].includes(issue?.customfield\_nnnnn?.value)

The field must contain one of two specific values.

# Select List (multiple choices) and Checkbox

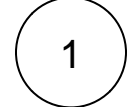

#### **Jira expression\***

issue?.customfield\_nnnnn?.map(c => c.value).includes("Option 01")

One of the options values must be a specific value.

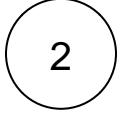

#### **Jira expression\***

issue?.customfield\_nnnnn?.length > 2

More than two values must be selected.

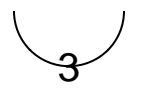

#### **Jira expression\***

issue?.customfield\_nnnnn?.every(c => c.value.match('Option 01'))

Only a specific value must be selected.

4

**Jira expression\***

issue?.customfield\_nnnnn != null

The field must not be empty.

# Select List (cascading)

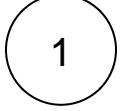

#### **Jira expression\***

issue?.customfield\_nnnnn?.value == "Option 01"

The parent value must be a specific value.

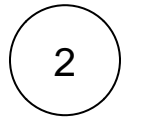

#### **Jira expression\***

issue?.customfield\_nnnnn.child?.value == "One"

The child value must be a specific value.

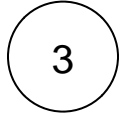

#### **Jira expression\***

issue?.customfield\_nnnnn?.value == null && issue?.customfield\_nnnnn.child?. value != null

The parent value must be empty and the child value must not be empty.

# Short text and Paragraph

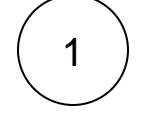

#### **Jira expression\***

issue?.customfield\_nnnnn == "This is a text"

The field value must match exactly a text.

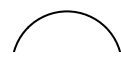

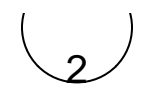

#### **Jira expression\***

issue?.customfield\_nnnnn.includes("is a text")

The field value must contain a text.

# Related examples

<span id="page-3-0"></span>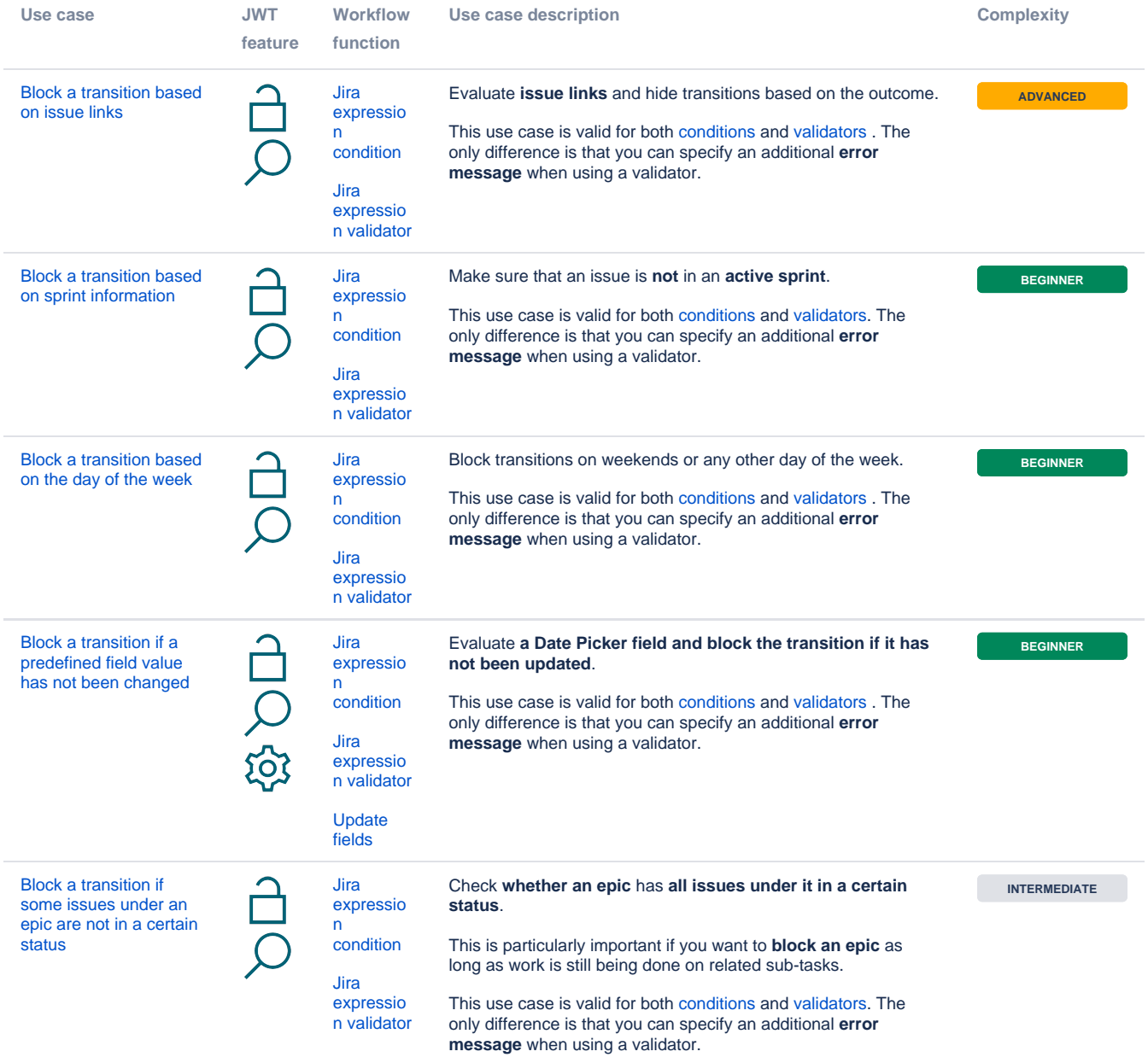

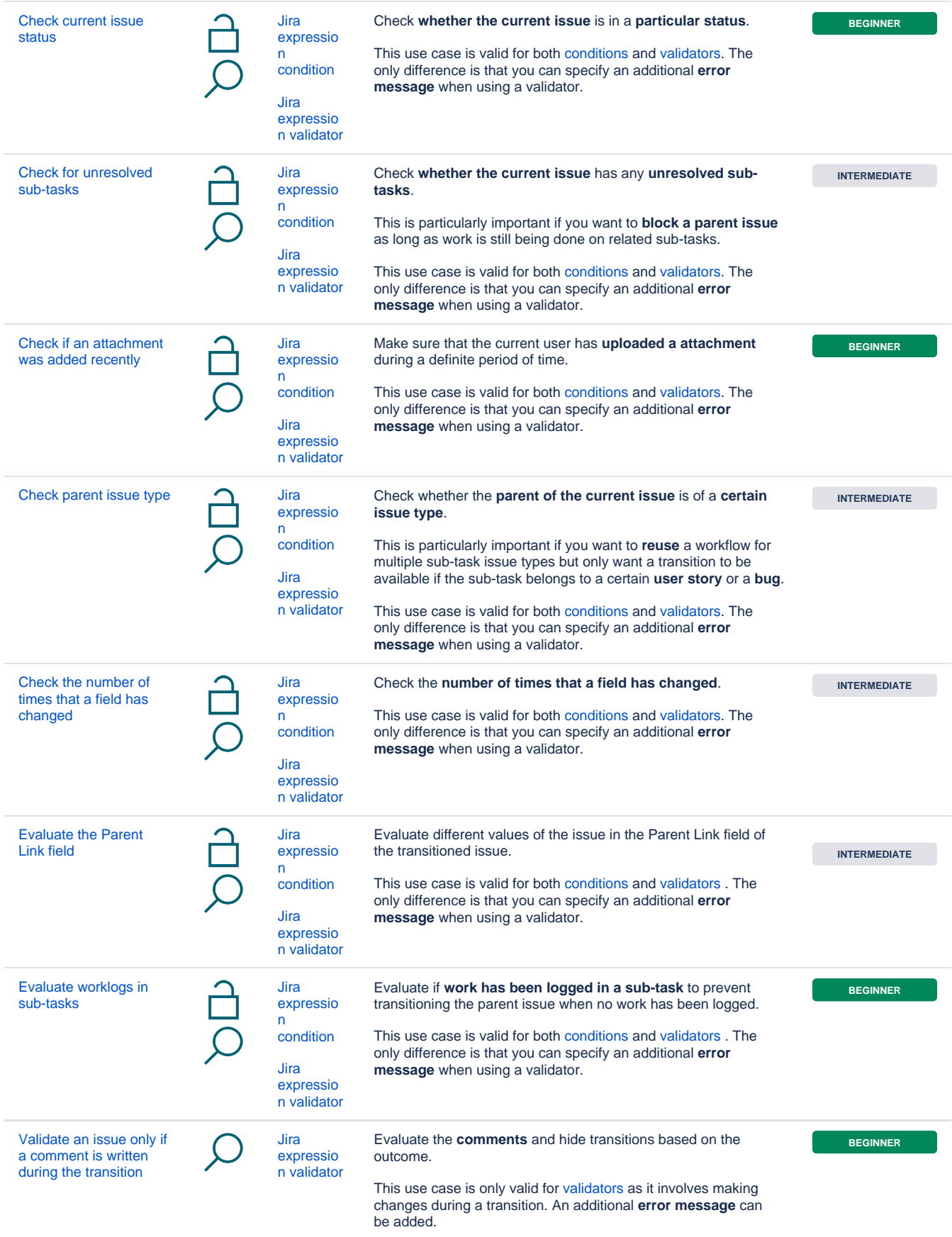

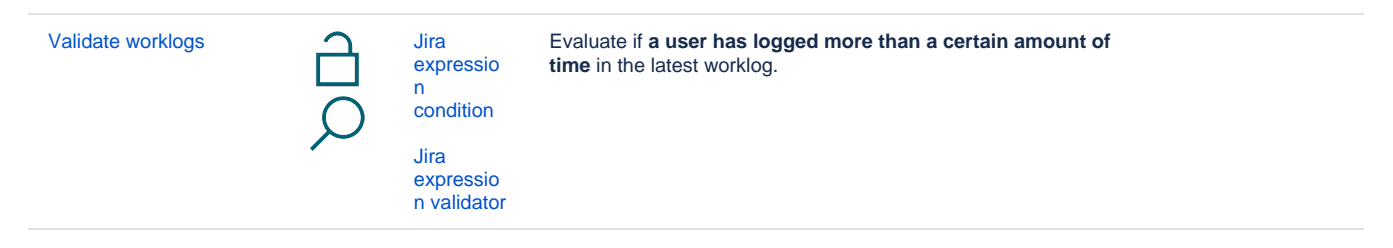

If you still have questions, feel free to refer to our [support](https://apps.decadis.net/display/DECADIS/Support) team.